## **SRP\_HTTP\_FRAMEWORK\_RESOURCES**

Stores a MultiValue array of resource definitions. These definitions are accessed using the Resources menu of the [SRP\\_HTTP\\_FRAMEWORK\\_SETUP](https://wiki.srpcs.com/display/HTTPFramework/SRP_HTTP_FRAMEWORK_SETUP) form:

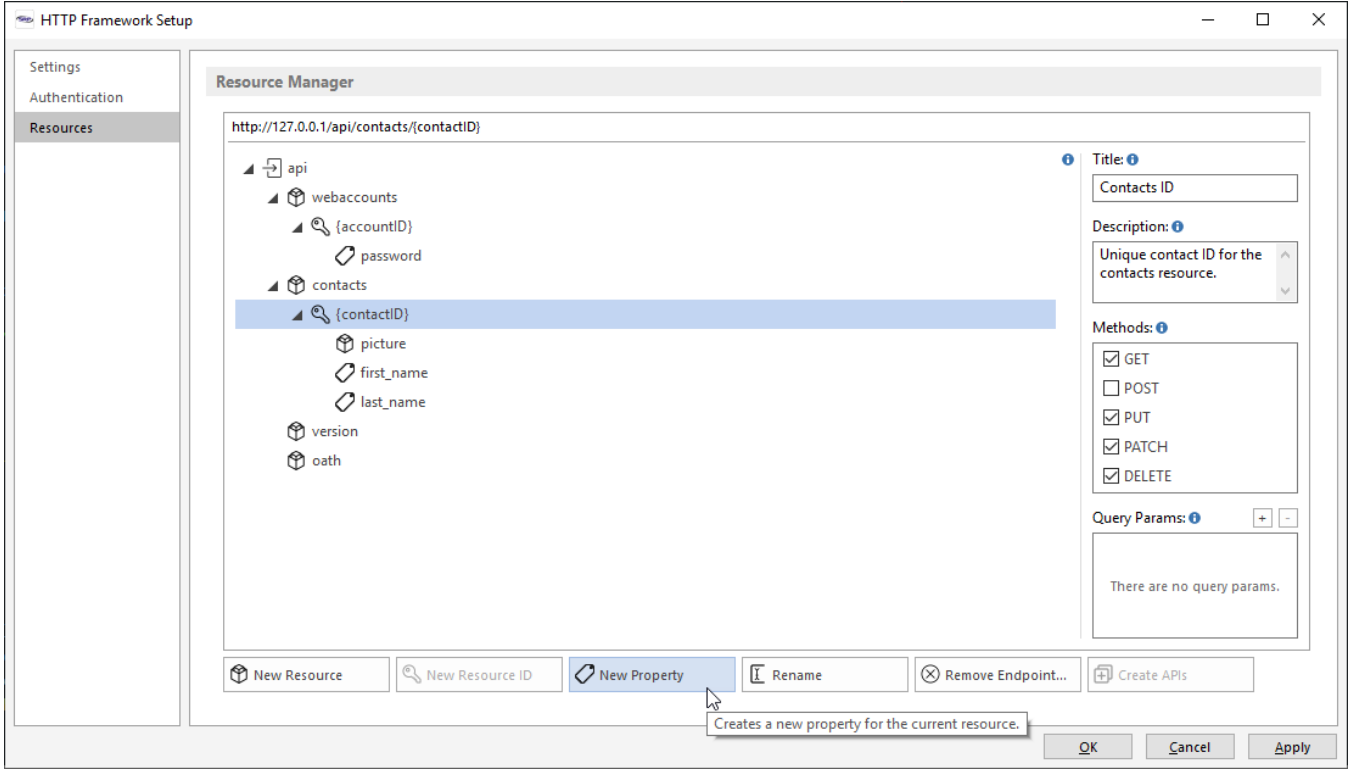

Resource definition data is managed using the [HTTP\\_Resource\\_Manager\\_Services](https://wiki.srpcs.com/display/HTTPFramework/HTTP_Resource_Manager_Services) module. Note: SRP\_HTTP\_FRAMEWORK\_RESOURCES is the default configuration row for all applications. Each local application will copy this and maintain a local version using the format SRP\_HTTP\_FRAMEWORK\_RESOURCE S\*<AppID>.